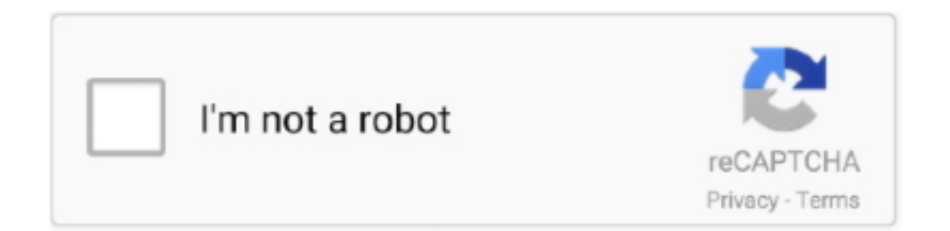

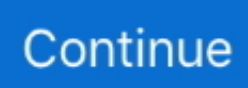

## **Umlet For Mac Download**

This allows you to adapt and evolve your modeling needs For instance, you can start by modeling the system for free and then decide to buy an extension to be able to generate automatically its implementation in C#.. Python module that generates UML diagrams (currently object and class diagrams) from a running Python program.. Online UML toolsWeb-based UML tools are the fastest growing market in the UML tools segment.. Textual UML toolsSometimes old plain text triumphs over nice cool graphics If you think graphical UML editors are too slow or cumbersome, there are plenty of textual UML tools available (and some of them rather successful).. But I even like more its strong UML execution and simulation capabilities NoMagic (the company behind MagicDraw) was recently bought by Dassault Systems.

) and then look for a tool that excels at that Click To TweetContentsMy top five all-purpose UML toolsIn no particular order, these are the five tools I'd start checking first.. I get the message 'Problem opening Wizard' in Eclipse This usually happens if your Java version is older---upgrade to Java 1.. I use StarUML myself (together with CLion) https://t co/4jemEENM7S— Grady Booch (@Grady\_Booch) December 23, 2016Btw, if I wasn't so sentimental (as I say above, the only reason why ArgoUML is on the list), Enterprise Architect would also be on the top 5.. Generated UML class diagrams can be displayed as ASCII Art or in a more typical graphical form.. You can use this textual UML description to store and compare your models but you can still visualize teh resulting diagram since all of them are able to automatically display the corresponding graphical UML diagram from its textual description.. This software can be used for different UML diagrams like component, deployment, composite structure, sequence, statechart, communication, profile diagrams, activity.. GraphModels (django-command-extensions) creates a UML-like GraphViz dot file for the specified app name.. 6; you can check your Java version by typing 'java -version' on your command line.. Free and open source, it's your go-to tool if you are an Eclipse user or need to integrate your modeling tool with other Eclipse-based tools as part of full development pipeline.. Latest release from 2009 Pyreverse included in Pylint (a Python static code analysis tool) analyses Python code and extracts UML class diagrams and package dependenciespywebuml uses graphviz to create a UML class diagram representing your python (and also Java and C#) code.

## **umlet**

umlet, umlet download, umletino, umlet online, umlet characters, umlet tutorial, umlaut, umlaut u, omelette, umlet eclipse plugin, umlet 14.3 download, umlet sequence diagram, umlet colors

CotEditor for Mac OS X 3 9 Real Modeling Tools We build modeling software, not drawing tool.. umlet plugin\* jar' file and copy it to Eclipse's plugin directory To create a new, empty UMLet diagram in Eclipse, select a directory in the Eclipse resource navigator;select 'File/New/Other.. See PyEcore, a modeling framework written in Python or Sismic, an open source Python API for statechart execution, validation and testing.. Visual Paradigm is a UML tool designed for a great outcome This software can be used with Mac OS X, Windows, Linux 32 as well as 64 bit.. Instead, I'll aim to give you links to the most relevant tools (at least in my opinion) grouped in a number of different categories.. Also, make sure jar-files are associated with Java if you want to start it with a double-click.. It allows for evaluation but in order for it to be continuously used, it needs to be purchased.

## **umlet download**

On Ubuntu, some graphical elements look off by one pixel Install the Sun implementation of Java instead of other JREs (some start drawing at (1,1) instead of (0,0)).. In its purest state, Executable UML eliminates the need of programming the software system.. Free and Open source UML toolsIf you are only interested in free / open source UML tools, then you're lucky!.. Papyrus UML It's the "de facto" UML modeling tool for the Eclipse environment.. jar' How to start UMLet (stand-alone)? Download the UMLet zip file, unpack it, and start 'umlet.. UML support is limited to class diagrams and the code-generation capabilities are simple class to class (or interface to interface) transformations.. UML Diagram Software for Mac, Windows and Linux UML Diagram Maker is a powerful yet easy-to-use UML diagram drawing program which makes it easy to create professional-looking UML diagrams with built-in symbols and templates.

## **umlet characters**

But before we start, let me give you my advice when choosing a UML2 tool: think carefully what you need the tool for!.. There is no one-size-fits-all UML2 tool Think carefully about what you need the tool for (documentation?, code-generation?, early design?.. After this word of caution, let's start with our lists of UML tools (remember that if you feel overwhelmed and want some UML pro help, you can always check our consulting services).. Latest release from 2012 uml-to-django automatically generates the Django model and admin interface from a UML class diagram.. To keep up with the pace of new tools popping up in this UML tools area, we have a dedicated page to cover the top online UML modeling tools (also including web-based tools for ER and BPMN diagrams)Eclipse UML toolsEclipse users have Papyrus (mentioned above) to define UML, SysML,… models.. jar' with a double-click I still have problems starting UMLet First, make sure that Java is installed---UMLet requires Java 1.. As a result, we can expect MagicDraw to become even better at modeling for systems engineering.. There is no one size fits all UML tool A UML tool with strong code generation capabilities may not offer a good collaborative modeling environment or be too strict to be used for drawing some informal models during the early stages of the development process.. UMLet 14 3 download free - Free UML Tool for Fast UML Diagrams - free software downloads - best software, shareware, demo and trialware.. g see the Papyrus for Information Modeling or the Papyrus for real-time specializations).. This is your best option if you're looking for a quick, easy-to-use, simple and reasonably cheap UML modeling tool.. Screenshots: Stand-alone: Windows - Linux Screenshots: Eclipse-Plugin: Windows - Linux On which platforms does UMLet run? UMLet runs on any Java platform, eg, Windows, Linux, and OS X.. I also maintain a twitter list of UML / modeling tools that could be useful in your search.. Wanna know more? see our complete list of textual modeling tools Executable UML toolsExecutable UML (check the new Executable UML standards fuml and Alf) aims at defining UML models with a behavioral specification precise enough to be effectively executed.. Try UMLet UML tools for PythonAre UML tools that are specially indicated when you work on Python projects? (both in the UML to Python and Python to UML direction).. Download UMLet - Design, edit and export diagrams to BMP, EPS, GIF, JPG, PDF, PNG or SVG format with this intuitive application that supports code formatting.. Several executable UML toolsare now available Check the full list of Executable UML tools we have discovered so far!.. ' from the menu or the context menu; in the subsequent wizard,select 'UMLet/Diagram'.. But ArgoUML wins them all in the "sentimental UML tool" category It was the first UML tool I used and they did an excellent job at a time where there were basically no free / open source UML tools available.. But there are other good alternatives as well Especial mentin to UML designer built with Sirius (a framework to create your own customized modeling environment).. Last release in 2009 Epydoc : Generate UML documentation from python code (last release on 2008) Lumpy.. It is similar to a graphical debugger in the sense that it generates a visualization of the state of a running program, but it is different from a debugger in the sense that it tries to generate high-level visualizations that are compliant (at least in spirit) with standard UMLAnd others like ObjectDomain (commercial tool with forward and reverse engineering support for Python) and argoUML-python do not even seem to exist anymore.. After a few years in a zombie state, we have just seen a new and improved version this 2019.. Nevertheless, if the market of UML-to-python (and python-to-UML) is clearly underserved, at least we have some general UML tools that include some forward and reverse engineering support for Python, like Enterprise Architect (source code roundtrip), Visual Paradigm (python code generation from class diagrams) or GenMyModel (model-to-text transformation template for Python).. My own UMLtoDjango service had a very similar tool, focusing on the automatic generation of CRUD interfaces for Django from a simple class diagram.. Nothing really spectacular but good enough to save you some time Curiously enough, Python is indeed used to build modeling tools themselves.. While Papyrus is for sure not the most simple and intuitive tool out there, it is making good efforts in adapting its interface to the user profile and needs (e.. It's also a great tool with a greater emphasis on information / business / strategic modeling aspects than the others.. I've "played" and liked all of themMagicDraw: I love the usability of MagicDraw.. Easy to make UML sequence diagram, use case diagram, UML class diagram, UML activity diagram, UML deployment diagram.. Yes and No Yes, because at some point there were a good number of tools focused on making UML and Python work together, but NO because, as you can see, most of them have been long abandoned (though some are still somewhat usable):PyNSource : Reverse engineer python source code into UML.. I believe ArgoUML deserves some credit for that! StarUML: If Grady Booch itself endorses it (see below), StarUML had to make it to the top 5.. Not really a surprise, we are seeing the same trend everywhere (e g cloud-based programming IDEs).. Many of the tools mentioned above are open source or have at least a free plan Price is not an excuse for not learning UML!And if you need yet more suggestions, I'll give you one more.. ArgoUML Ok, now you'll think I went nuts Yes, I agree, ArgoUML is one of the ugliest UML tools you've ever seen and has not been updated at all in the last few years.. All textual UML tools offer some kind of (mostly) simple language to describe your UML class, sequence, activity ,… diagrams.. PyUML is an open source Eclipse plug-in offering round-trip engineering between UML and Python.. How to start UMLet (stand-alone)? Download the UMLet zip file, unpack it, and start 'umlet.. You can find other Eclipse UML2 compatible tools (but take into account that the list is outdated).. Reuse elements in different models, ensure the correctness of design with syntax checking, establish multiple levels of abstraction with subdiagrams, add references to design artifacts, etc.. Modelio A very powerful tool organized as a core open source modeler to be

extended by premium (mostly commercial) modules available in the modelio store.. Alternatively, you can start UMLet from the command line: cd to the UMLet directory and type 'java -jar umlet.. There are literally hundred of UML tools So, no way to even try to look for any complete comparison among them.. 6 Also, make sure to have a recent Eclipse version How to run UMLet on OS X? Java 1.. 6 might not be the default Java version on your system Open the 'Java preferences' application (just find it via Spotlight), and in the 'General' tab, select 'Java SE 6' as default Java version.. jar' with a double-click How to start UMLet as Eclipse-Plugin? Download the 'com. e10c415e6f